# **Introduction to VHDL -language features** COMP311 Tony McGregor G.1.05

tonym@cs.waikato.ac.nz

### **Topics for the rest of VHDL**

- type definitions
- type qualification and conversion
- scaler, array and signal attributes
- variables
- loops
- assert
- delays including delta delays
- discreet event simulators
- FSMs
	- traffic light controller
- 4-bit CPU

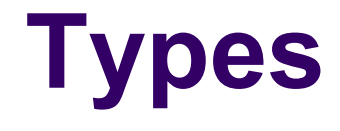

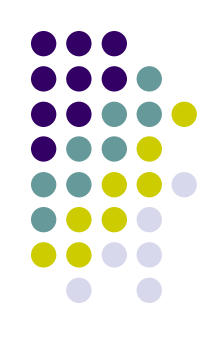

- VHDL supports user defined types
- types must be declared in a package
	- separate file
	- must be compiled into a library (probably the work library)
- scalar types
- composite types

# **Scalar Types**

- integer types
- floating point types
- physical types
- enumeration types

### **Composite Types**

- array types
- record types

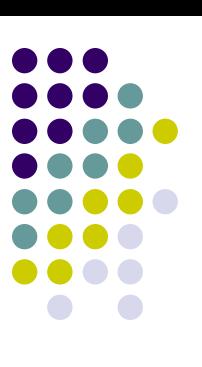

# **Integer Types**

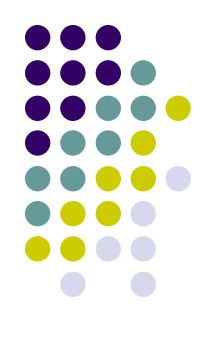

**type** year **is range** 2000 **to** 2020;

- VHDL has strong typing
	- can not assign a signal (or variable) of one type to another even if they are, for example, both integer types.

### **type** born **is range** 2000 **to** 2020;

signal y : year; signal x : born;  $y \leq x$ ; (illegal)

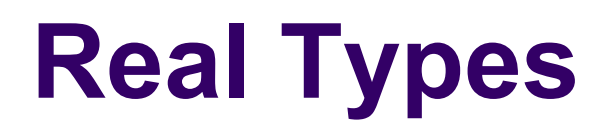

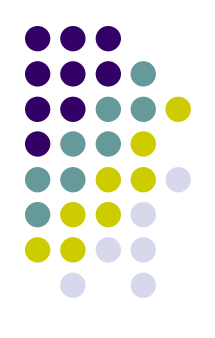

• just like integer types but with real numbers

**type** voltage **is range** 3.2 **to** 16.0;

# **Physical Types**

• include the units of a value **type** resistance **is range** 0 **to** 1E9 **units**

ohm;

- **end units** resistance;
- example values: 5 ohm, 22 ohm, 417\_000 ohm
- note the space between the value and the units, this is required.
	- Riviera does not enforce this

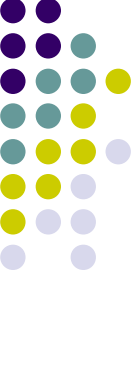

### **Physical Types**

• can also define subunits type length **is range** 0 **to** 1E9 **units**

> um;  $mm = 1000$  um;  $m = 1000$  mm;  $km = 1000 m;$  inch = 254000 um; **end units** resistance;

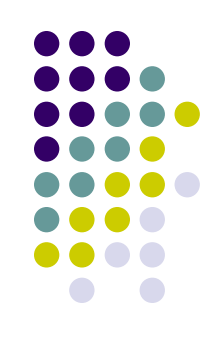

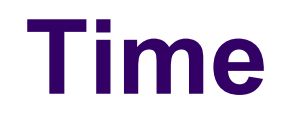

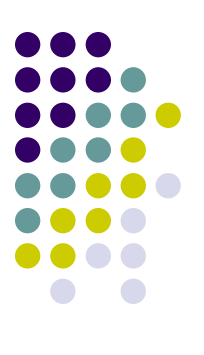

• type time is predefined:

```
type time is range something
 units
        fs;
        ps  = 1000 fs;
        ns  = 1000 ps;
    us = 1000 ns;
    ms = 1000 us;
    sec = 1000 ms;
    min = 60 sec;hr = 60 min;end units;
```
## **Enumerated Types**

- defined by a list of values
- for example:

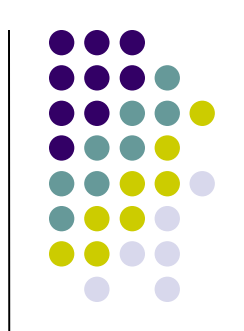

**type** day **is** (mon, tue, wed, thu, fri, sat, sun);

**type** octal\_digit **is** ('0', '1', '2', '3', '4', '5', '6', '7');

- only identifiers and character literals are allowed in the list but they may both occur in a single enumerated type.
- the type character is a predefined enumerated type

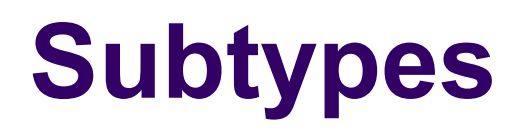

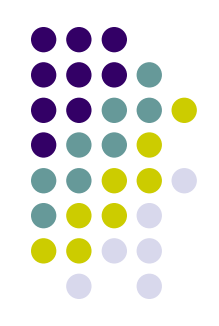

• subtypes limit the range of values available in a type

**subtype** age **is** integer **range** 0 **to** 120; **subtype** weekend\_day **is** day **range** sat **to** sun; **subtype** capital **is** character **range** 'A' **to** 'Z';

• values of subtypes of the same type can be assigned to one another

### **A type package**

```
package newtype is
   type dow is (mon, tue, wed, thu, fri, sat,     
             sun);
    type res is range 1 to 5
        units
             ohm;
        end units;
    subtype weekend is dow range sat to sun;
    subtype capital is character range 'A' to 'Z';
```
**end package** newtype;

# **Type Qualification**

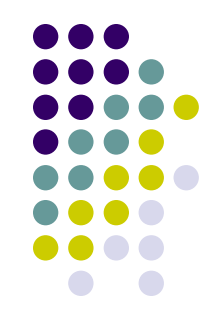

- Sometimes you can't tell the type of a value **type** logic\_level **is** (unknown, '0', '1'); **type** system\_state **is** (unknown, running, stopped);
	- The type of unknown is ... unknown
	- A type qualifier resolves this: logic\_level'unknown

# **Type Conversion**

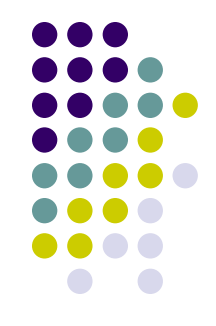

 Similar types can be (explicitly) converted from one type to another:

typename(value)

```
real(123)
```
- integer(3.6)
	- real to integer conversions round

• NOTE: this is different to type qualification

# **Type Attributes**

- there are a range of attributes that give information about a type.
	- if we have a type T
		- **T'left** is the first (leftmost) value in T
		- T'**right** is the last
		- T'**low** is the smallest
		- **T** 'high is the greatest
		- **T** ascending is true if the range is ascending
		- **T image**(x) a string representing the value of x
		- T'value(s) the value represented by the string s

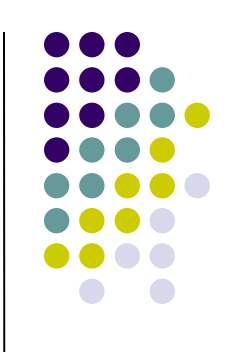

### **Variables**

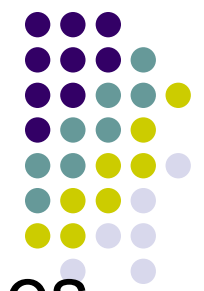

- In addition to signals VHDL supports variables
- defined between a **process** statement and its **begin**
- assigned with **:=** not **<=**
- mostly a constrained version of signals
- variables are not visible outside the process they are defined in good practice to use a variable where it will do

• just as it's good practice to use a private variable

 $COMP311 - VHDI$  16 variables are updated immediately, not at the end of the process loop

### **Variables Example**

```
architecture rtl of xor_gate is
begin
    XOR_GATE: process(a, b) is
    variable result : std_logic;
    begin
        result := a or b;
    if ( (a and b) = '1' ) then
               result := '0';
        end if
        o <= result;
    end process;
end architecture;
```
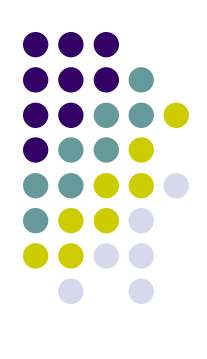

### **Broken Signal Example**

What is wrong with the following?

```
architecture rtl of xor_gate is
signal result : std_logic;
begin
    XOR_GATE: process(a, b) is  
    begin
        result <= a or b;
    if ( (a and b) = '1' ) then
        result \leq '0';
        end if
        o <= result;
    end process;
end architecture;
```
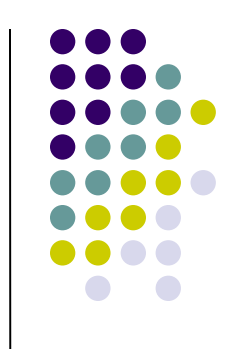

### **Constants**

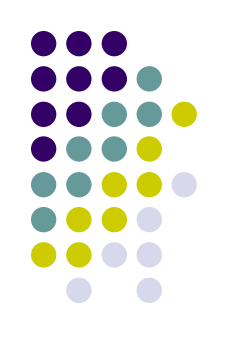

- constants can be defined like variables
- need to have an initial value
	- variables may also have an initial value

**constant** e : real **:=** 2.718281828;

**constant** prop\_delay : time := 3 ns;

### **Control Structures**

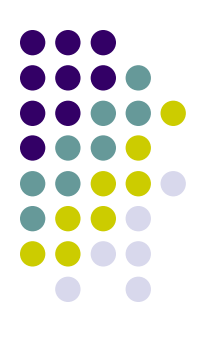

- VHDL supports control structures
	- loops
		- loop
		- while
		- for
	- conditionals
		- $\bullet$  if
		- case
		- assert
		- report

### **Loop**

**process begin** *statements***; loop** *statements; wait on signal; or* **wait until** *signal* = *value; or* **wait for** *time;*

 **end loop; end process;**

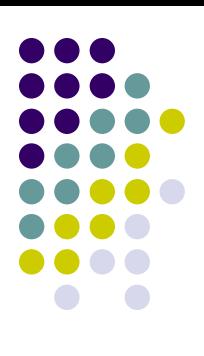

### **Process Statement Loop**

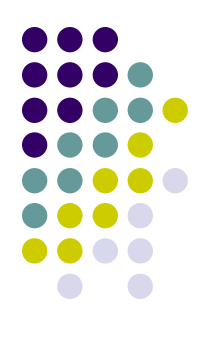

- The process statement is actually a **loop**
	- If there is a sensitivty list, there is an implict wait on at the end of the loop
	- **If there is no sensitivity list there must be at least** one **wait** within the process statement

#### COMP311 - VHDL 23

### **Loop exits**

- there are two forms of loop exit
	- **exit**;
		- unconditional exit
	- **exit when** ( *condition* );
		- **exit when** *condition* is true
- **exit** may have a label to indicate which loop to exit
	- exit *label*
	- exit *label* when ( *condition* )

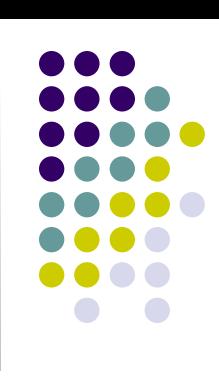

### **Loop exit**

**process variable** count : integer; **begin** *statements;* jovan**: loop** *statements;* **exit** jovan **when** (*count* = 10)*;* **wait for** *time; statements;* **end loop; end process;**

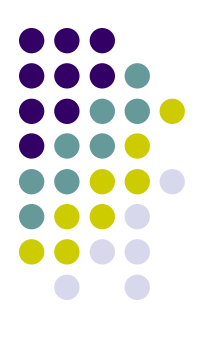

### **Next statement**

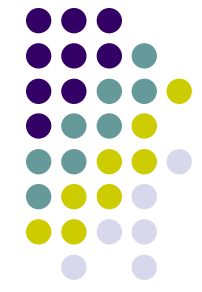

- similarly there are two forms of next statement
	- cause the loop to restart from the beginning
	- next;
		- unconditional return to start
	- next when ( *condition* );
		- return to start when *condition* is true
- next may also have a label

### **Next example**

**process(**clk**) variable** count : integer; **begin** *statements;* jovan**: loop** *statements;*  $next$  jovan when  $(c1k = '0')$ ; **wait for** *time; statements;* **end loop; end process;**

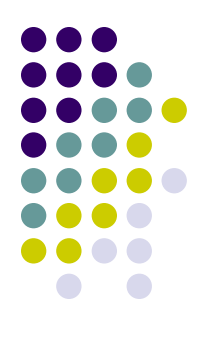

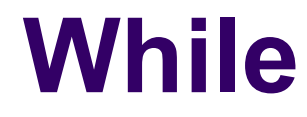

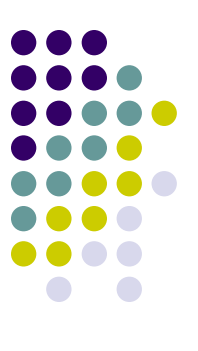

- **while (** condition ) **loop** *statements; end loop;*
- loops may also have a label

retry**: while (** condition ) **loop** *statements; end loop* retry;

### **For**

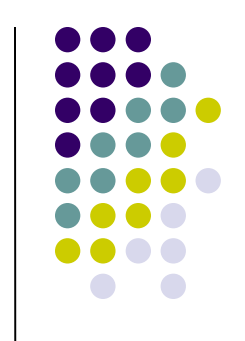

### **for** *identifier* **in** *range* **loop** *statements;* **end loop**

- may have a label
- identifier is only in scope inside the loop
- it can not be modified inside the loop

### **For loop example**

```
hidden_eg process is
    variable a, b : integer;
begin
  a := 10;
    for a in 0 to 7 loop
     b := a;  end loop;
```
 $--a = 10$ , b = 7

#### **end process** hidden\_eg;

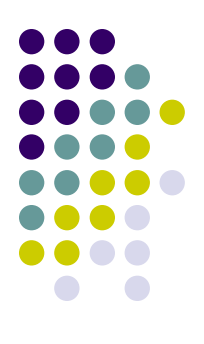

**If**

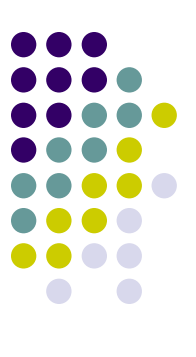

**if** *condition* **then** *statements;* **elsif** *condition* **then** *statements;* **else**  *statements;* **end if;**

• may have a label

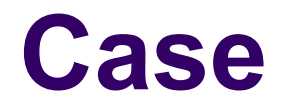

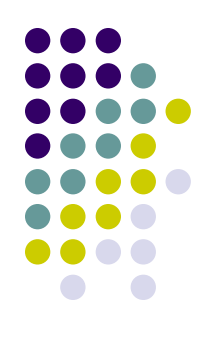

- an abbreviated form of an if statement with several **elsif** clauses
- **case** *value* **is when** *range => statement;*  **when** *range => statement; ...* **when others =>** *statement;* **end case;**

### **Case example**

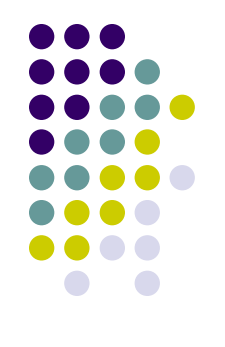

**case** opcode **is when** load|add|subtract => operand := memory\_operand; **when** store **to**  $\text{branch}$  => operand := address\_operand; **when others** operand := 0; **end case**

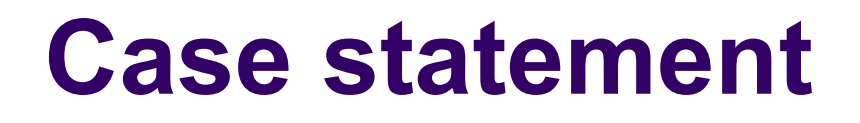

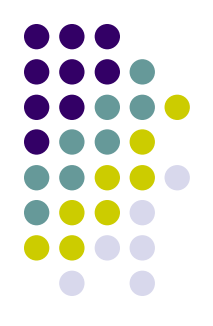

- the value selected on and selection items in a case statement must be a discrete type or a one dimensional array.
- the selection values must be static (determined at analysis time). Constants OK but variables are not.
- may have a label

### **Assert**

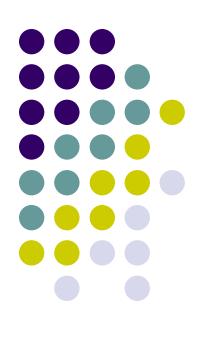

### **assert** *condition* **report** *expression* **severity** *expression;*

- report and severity are optional
- **severity is note, warning, error or failure** 
	- error is the default
- simulator may stop at a given severity (or above)

### **Assert example**

#### **assert** memory >= low\_memory **report** "low on memory" **severity** note;

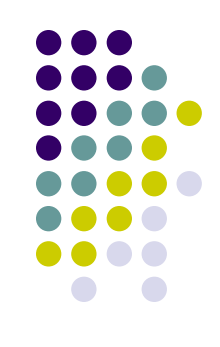

# **Array Types**

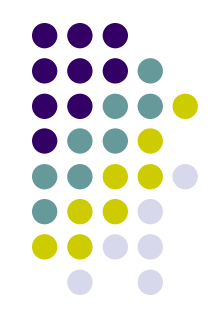

- VHDL supports single and multi-dimensional arrays
	- **type** nibble **is array** (3 **downto** 0) **of std\_logic;**
	- **type** state **is** (off, warming, waitingforwork, running, stopping) **type** work\_counts **is array** (waitingforwork to running) **of natural**;

### **Multidimensional arrays**

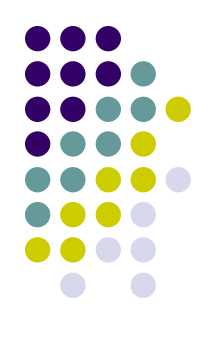

- **type** input1 **is** ('a', 'b', 'c'); **type** input2 **is range** 0 to 6;
- **type** input\_counts **is array**(input1, input2) **of natural**;
- **variable** input counter : input counts; input\_counter('b', 3) **:=** 0;

### **Array Attributes**

- if we have an array type A and N, a dimension of the array (between 1 and the number of dimensions)
	- A'left(N) is the first (left most) value in Nth index of A
	- A'right(N) is the last value in the Nth index
	- A'low(N) is the smallest...
	- A'high(N) is the greatest ...
	- A'ascending(N) is true if the range for the Nth dimension is ascending
	- A'range(N) index range
	- A'reverse\_range(N) reverse of range
	- A'length(N) length of index range

### **Array attributes -example**

**type** A **is array** (1 **to** 4, 31 **downto** 0) **of boolean;**

- $A'$ left(1) = 1
- $A'right(2) = 0$
- A'range(1) is 1 **to** 4
- $A'$ length $(1) = 4$
- $A'$  asccending  $(1)$  = TRUE
- $A'$  low = 1
- $\bullet$  A'length = 4
- $A'$ low(1) = 1
- $A'$ high(2) = 31
- A'reverse range(2) is 0 **to** 31
- $A' length(2) = 32$
- $\bullet$  A'ascending(2) = FALSE

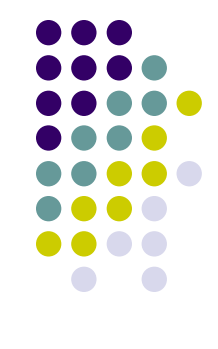

### **Unconstrained Arrays**

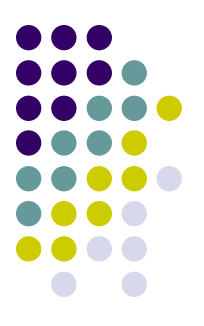

- dimensions supplied in variable (or signal) declaration, not type definition
	- **type** dag **is array** (natural **range <>**) **of** integer;
	- **variable** clark : dag(3 **downto** 0);
- string is a predefined unconstrained array **variable** name : string(1 to 32) := "F Dag";

### **std\_logic\_vector**

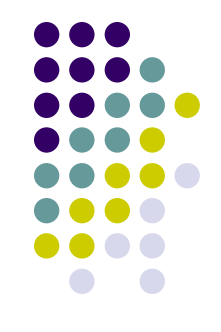

• the std logic vector type we have used is an unconstrained array

**signal** john : **std\_logic\_vector**(3 **downto** 0);

**type sdt\_logic\_vector is array (natural** range  $\overline{5}$ ) of std logic;

### **Unconstrained Array Ports**

```
entity andn is
  port(i : in | std logic vector;
               o : out std_logic);
end entity andn;
```
**architecture** behavioural **of** andn **is begin** ANDN:**process**(i) **is variable** result : std\_logic; **begin** result := '1'; **for** index **in** i'range **loop** result := result **and** i(index); **end loop;** o <= result;  **end process** andn **end architecture** behavioural;

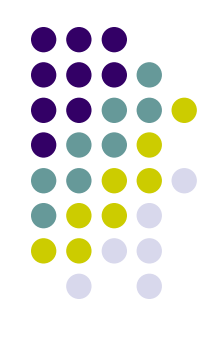

### **Unconstrained Array ports**

```
COMP311 - VHDL 43
architecture tb of andn_tb is
        component andn
            port ( i  : in  std_logic_vector(7 downto 0);
                            o  : out std_logic);
        end component;
 signal i_i  : std_logic_vector(7 downto 0);
 signal o_i  : std_logic;
begin -- tb
    DUT: andn port map (
                 i => i_i,
                 o => o_i);
    test : process
    begin   
        i_i <= "00000000";  wait for 10 ns;
        i_i <= "00011100";  wait for 10 ns;
        i_i <= "01111111";  wait for 10 ns;
        i_i <= "11111111";  wait for 10 ns;
        wait;
        end process;
end tb;
```
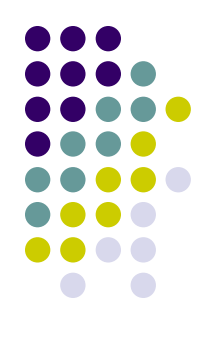

### **Propagation Delays**

- Gates do not transmit signals instantly
	- they have a propagation delay

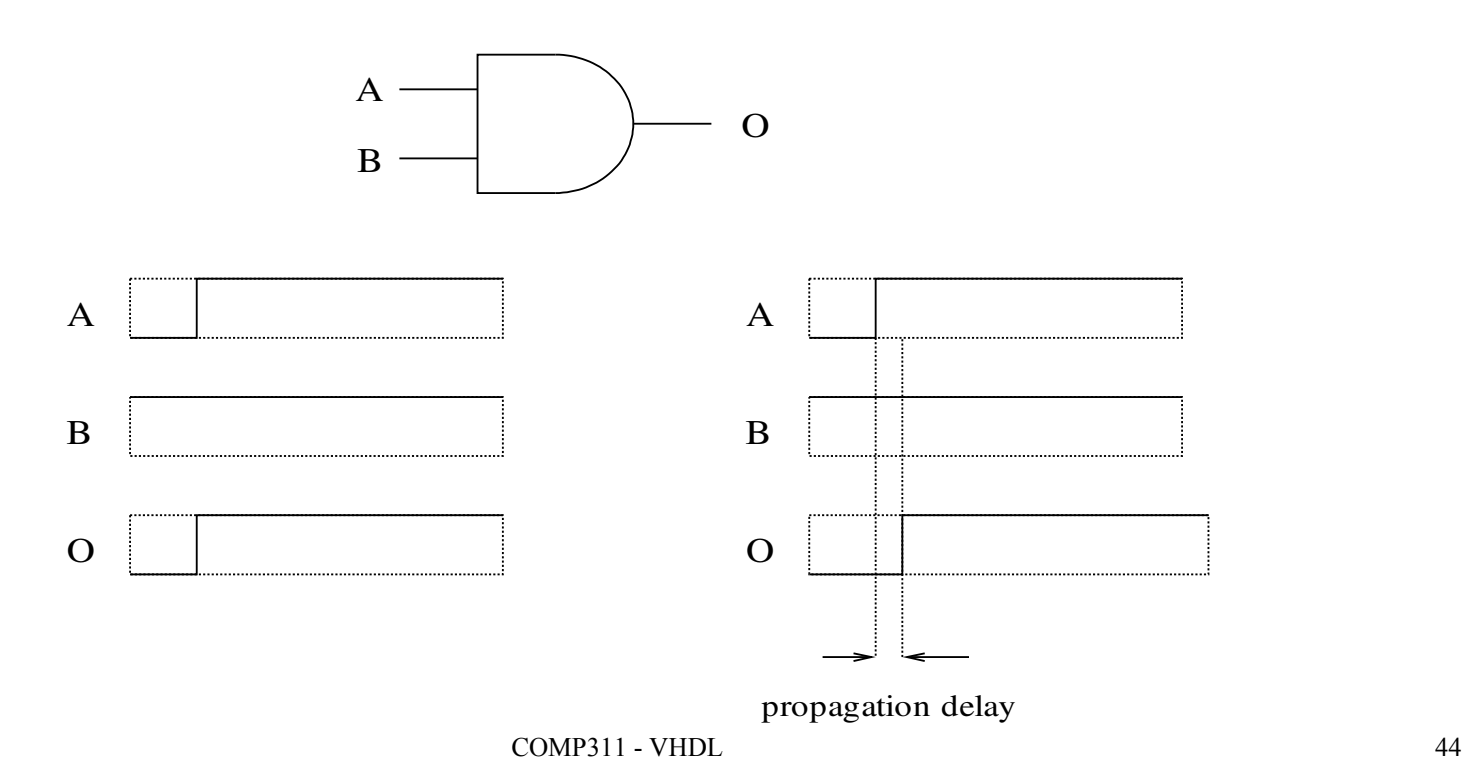

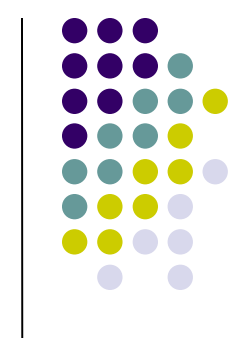

# **Propagation Delays in VHDL**

 we can add an 'after' clause to include a propagation delay

**architecture** rtl **of** half **is begin** s <= (a **xor** b) **xor** cin **after** 1 **ns**; cout <= (a **xor** b) **and** cin) **or** (a **and** b) **after** 1.5 **ns**; **end** rtl

### **4-bit ripple adder with propagation delays**

• riviera demo

## **Signal Attributes**

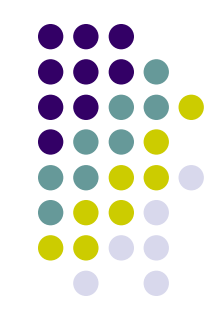

- S'event true if there is a change in S in the current process cycle
- S'active true if the value of S is set in this cycle
- S'transaction a signal of type bit that changes value each time there is a transaction on S
- S'last event the time since the last event on S
- S'last active the time since last transaction on S

### **Signal Attributes**

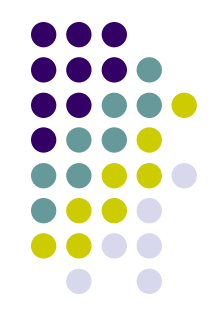

- S'last value the value of S before the last event
- S'quiet(T) True is there has been no transaction in S in the most recent time interval T
- S'stable(T) True if there has been no event (change) in S in the most recent time interval T
- S'delayed(T) A signal that has the same value as S but delayed by time T

### **Discreet event simulation**

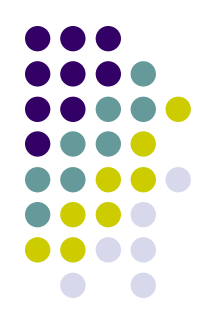

- A discreet event simulator is based around an ordered list of events
- Each entry in the list contains
	- the time the item is scheduled for
	- $\bullet$  the action that should be taken at that time
	- a link to the next item
- Actions often trigger other actions
	- they put new items into the event list.

### **The Event Chain**

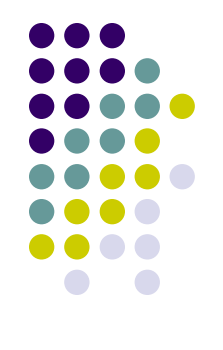

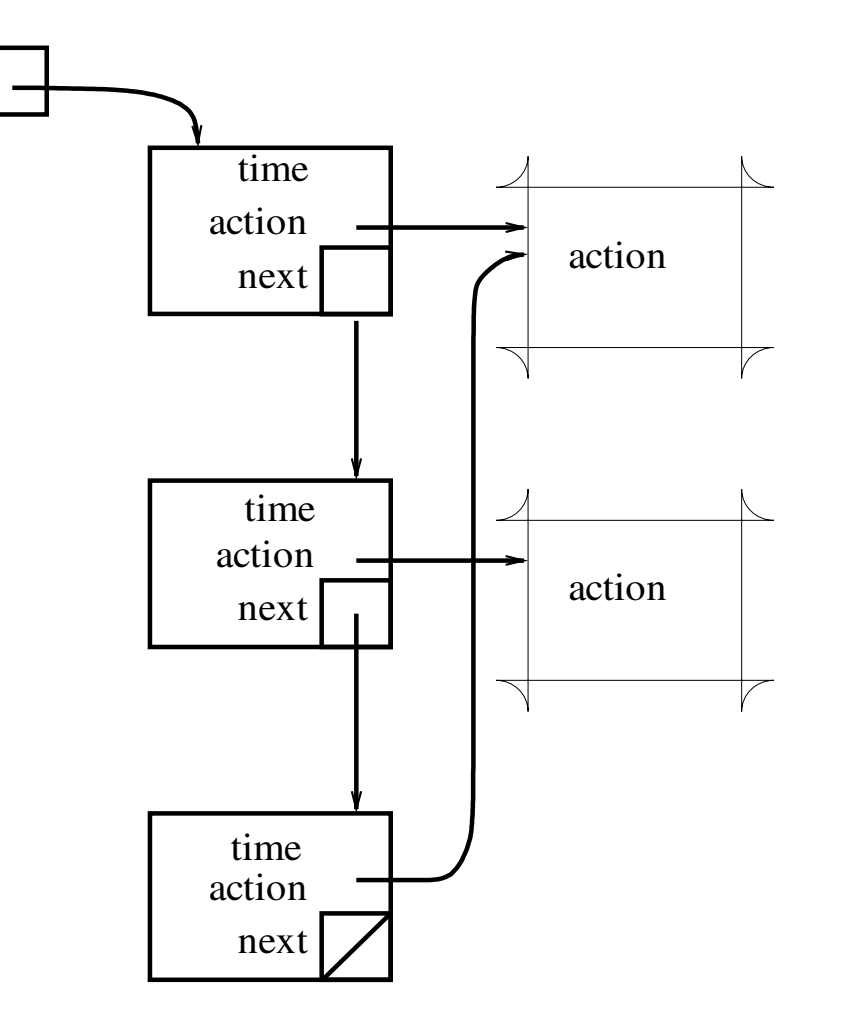

### **Discreet Event Simulation**

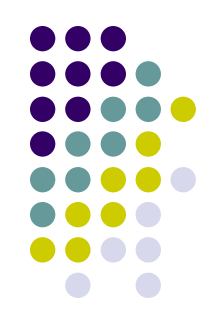

- The simulator is a loop that removes the top event off the list and runs the action associated with that event.
- When that event is completed the event that is now at the top of the list is processed
- Simulated time skips from the time in the previous event to the time in the next event
	- no association with real time
- The simulation stops when there are no events left on the list or when a pre-set time limit is exceeded

### **Delta Time**

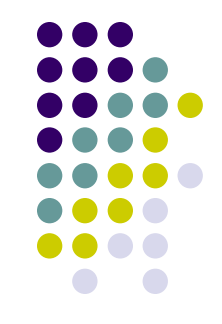

- When a signal value is changed a new event is added to the event list
- If the event is 'immediate' it goes at the top of the list
- when the current event is complete the next event on the list will be selected
- this explains the notion of 'delta time'
	- signal values don't change until the end of a process block

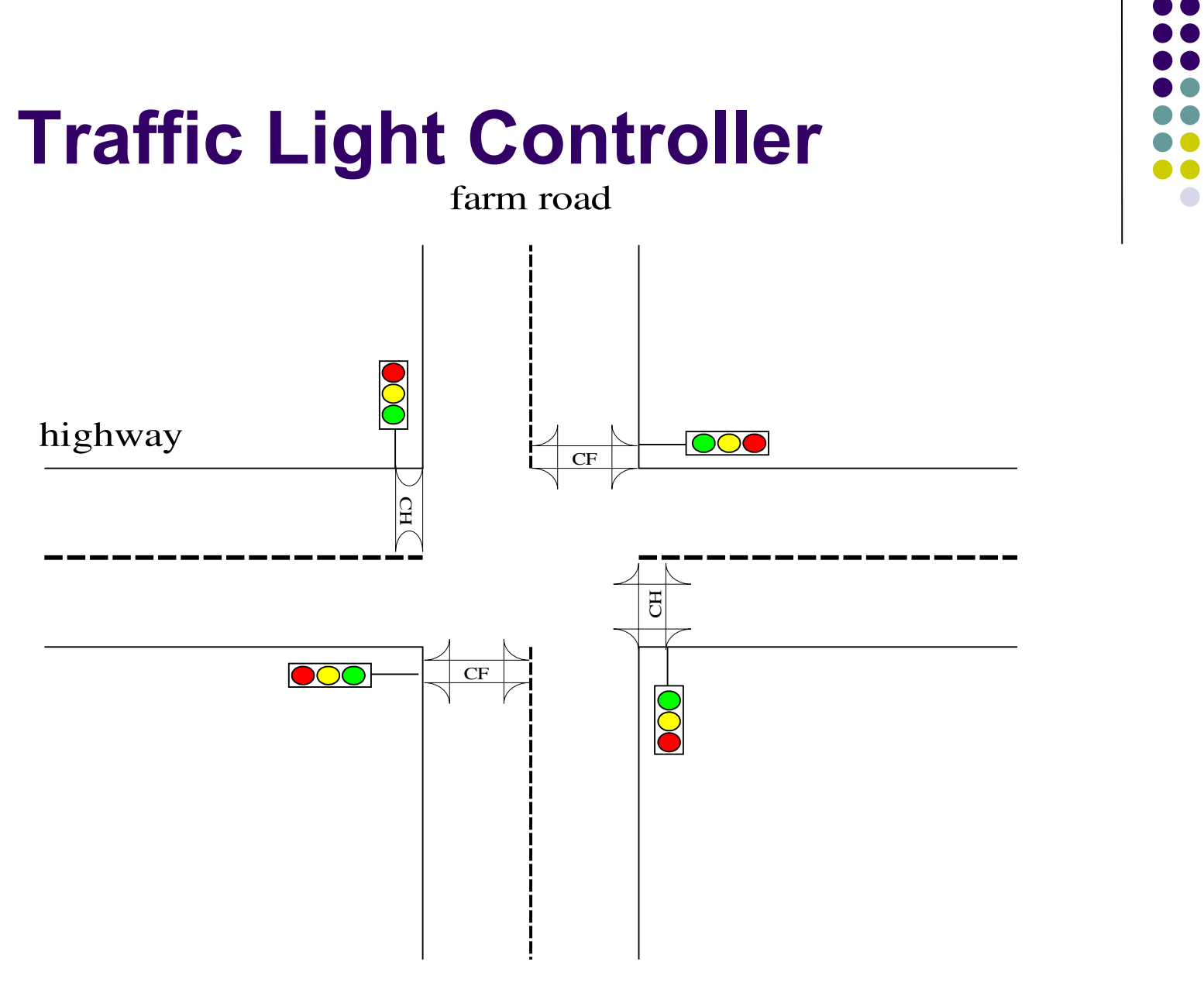

### **Signals and States**

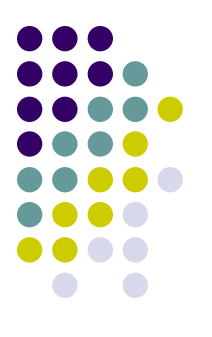

- We have two inputs
	- Car on the Farm road (CF)
	- Car on the Highway (CH)
- Four states that the system can be in
	- Red on the Farm road and Green on the highway (FR HG)
	- Red on the Farm road and Yellow on the Highway (FR HY)
	- Green on the Farm road and Red on the Highway (FG HR)
	- Yellow on the Farm road and Red on the Highway ( $FY$  HR)

### **Finite State Machines**

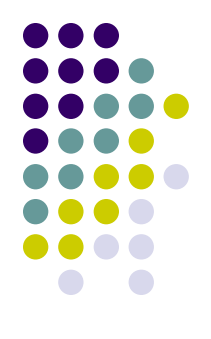

- Commonly used in digital design for control circuits
- Usually described as a state transition diagram

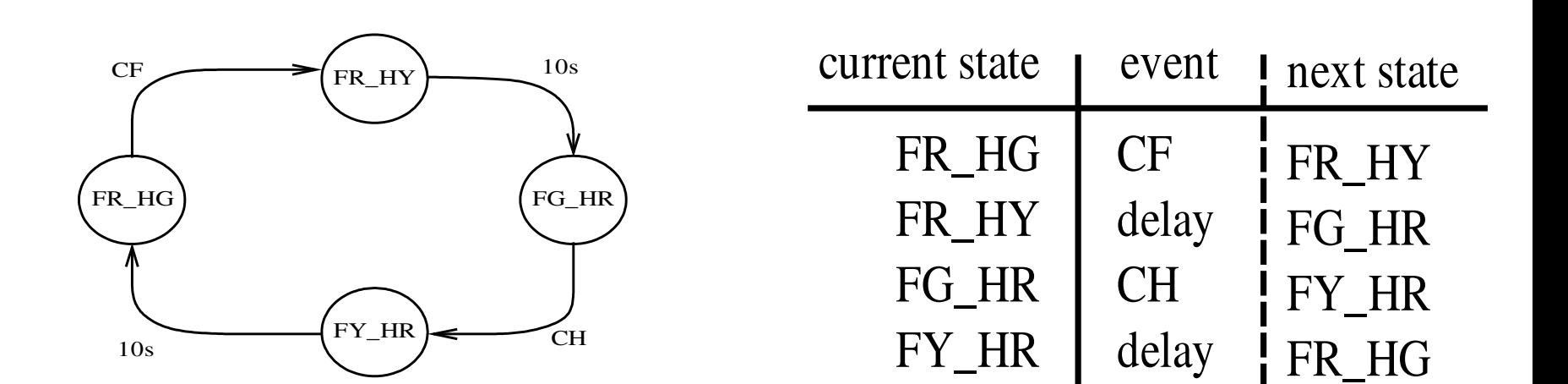

# **Generating the light signals**

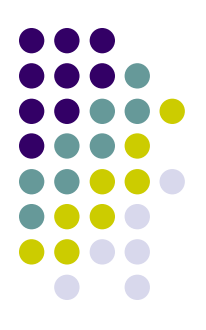

• The light signals can be generated from the state of the system:

HGreen **<=** HG\_FR HYellow **<=** HY\_FR HRed **<=** FG\_HR **or** FY\_HR

FGreen **<=** FG\_HR FYellow **<=** FY\_HR FRed **<=** HG\_FR **or** HY-FR

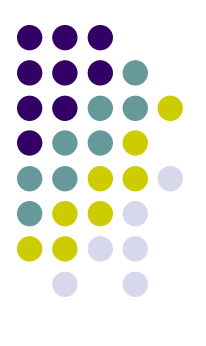

### **Moore Machines**

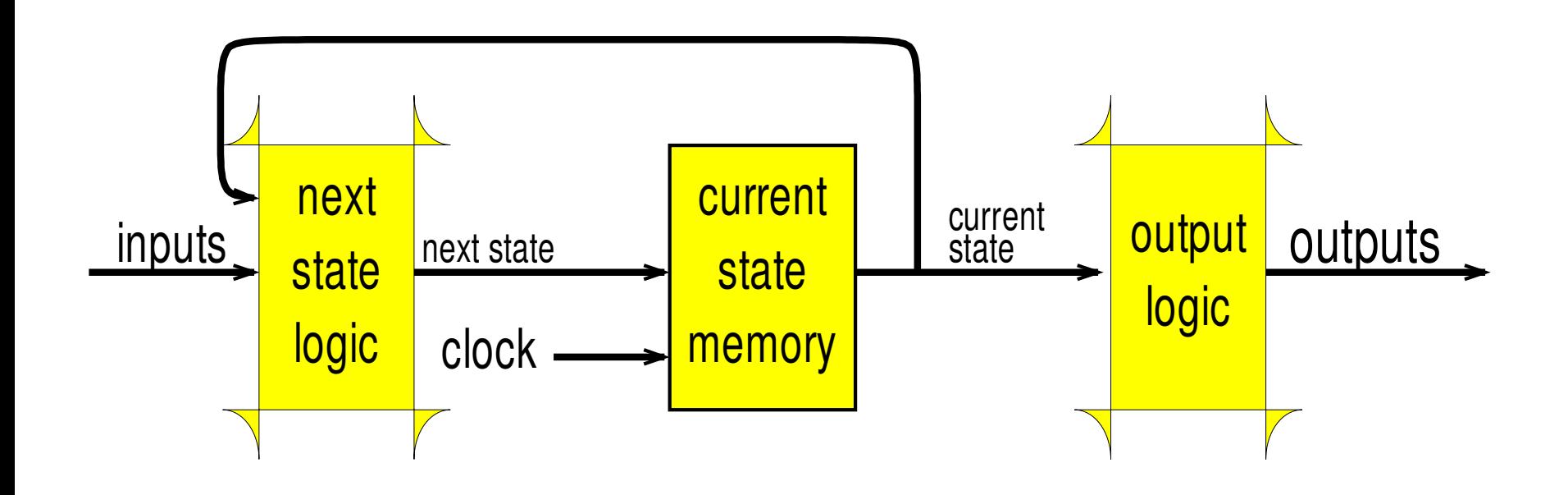

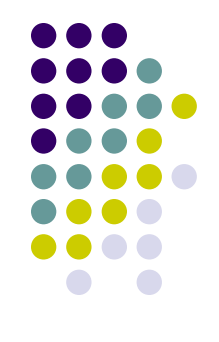

### **Moore Machines in VHDL**

Use an enumerated type to represent the states **type** STATE\_TYPE **is** (HG\_FR, HY\_FR, FG\_HR, FY\_HR);

use a process for:

- next state logic
- state flip-flops
- output logic

### **Entity Definition**

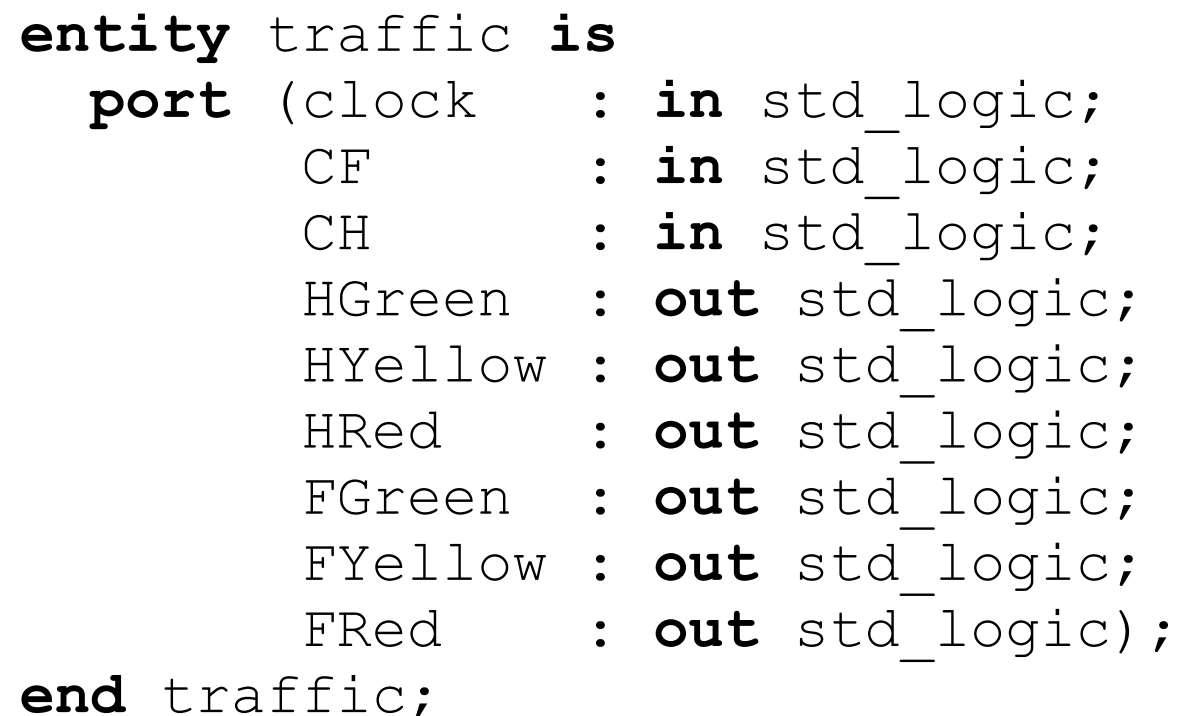

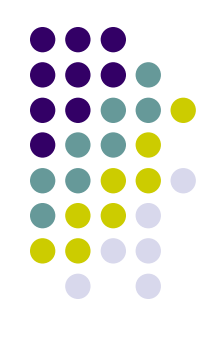

### **Architecture outline**

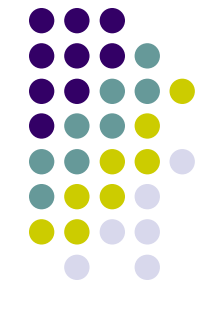

```
architecture RTL of traffic is
  type STATE_TYPE is (HG_FR, HY_FR, FG_HR, FY_HR);
  signal current_state, next_state : STATE_TYPE := HG_FR;
begin
 NS: process (current state, CF, CH) --next state
  begin 
 ...
  end process ns;
  SEQ: process(clock) --state memory
  begin 
 ...
  end process seq;
  OUTPUTS: process(current_state) --output logic
  begin
 ...
  end process outputs;
```
### **Next state logic**

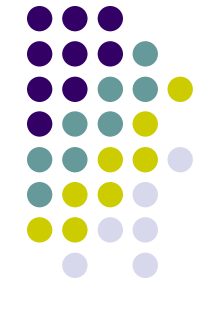

NS: **process**(current\_state, CF, CH) **begin case** current\_state **is when** HG\_FR **=> if**  $CF = '1'$  **then** next state  $\leq$  HY FR; **else** next\_state **<=** HG\_FR; **end if**; **when** HY\_FR **=>** next\_state **<=** FG\_HR; **when** FG\_HR **=> if**  $CH = '1'$  **then** next state  $\leq$  FY HR; **else** next\_state **<=** FG\_HR; **end if**; **when** FY\_HR **=>** next\_state **<=** HG\_FR; **end case**; **end process**;

### **Traffic Light Controller - flip flops**

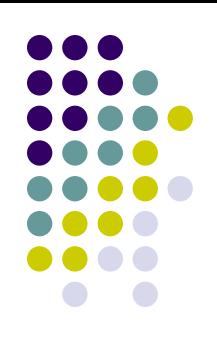

```
SEQ: process(clock)
 begin
   if rising_edge(clock) then
      current state <= next state;
   end if;
 end process;
```
### **Traffic Light Controller outputs**

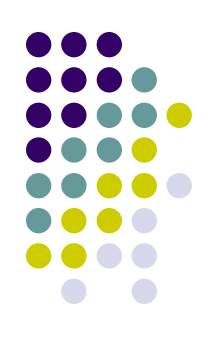

outputs**: process(**current\_state**) begin** HGreen **<=** '0'; HYellow **<=** '0'; HRed **<=** '0'; FGreen **<=** '0'; FYellow **<=** '0'; FRed **<=** '0'**; case** current\_state **is when** HG\_FR **=>** HGreen **<=** '1'; FRed **<=** '1';  **when** HY\_FR **=>** HYellow **<=** '1'; FRed **<=** '1';  **when** FG\_HR **=>** FGreen **<=** '1'; HRed **<=** '1';  **when** FY\_HR **=>** FYellow **<=** '1'; HRed **<=** '1';  **end case; end process;**

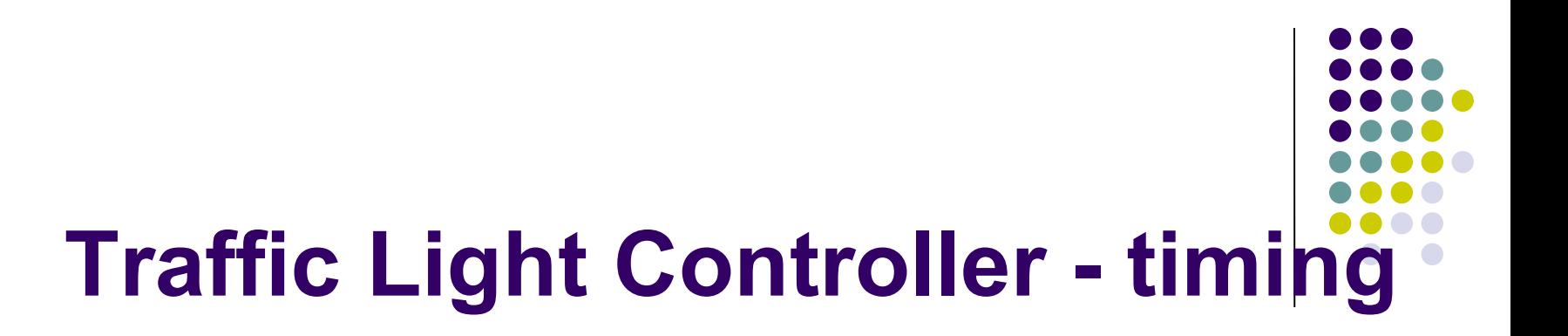

• Rivera simulation

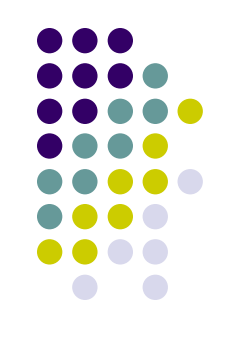

### **FSM Initialisation**

Simulator assumes default value of an object is its left most value . In traffic light controller want FG HR as initial state

```
end process;<sup>60MP311</sup> - VHDL 65
seq: process(clock, reset)
  begin
    if reset = '1' then
      current state <= FG HR;
    elsif clock = '1' then
      current state <= next state;
     end if;
```
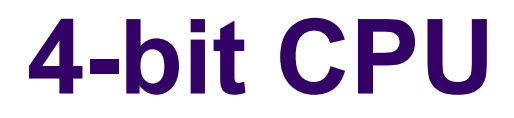

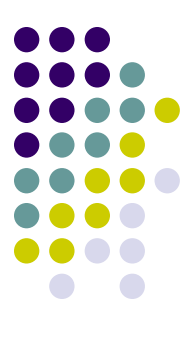